- Step 1: Press (apps). Move down to the *Cabri<sup>TM</sup> Jr.* application and press [enter]. Press [enter], or any key, to begin using the application.
- **Step 2:** Press  $\overline{y}$  for the **F1** menu and select **New**. (If asked to **Save changes?** press  $\overline{y}$  enter to choose "No.")
- **Step 3:** Press  $\overline{\text{window}}$  for F<sub>2</sub>, move down to **Quad.**, and press  $\overline{\text{enter}}$  to select **Quad**. Move to the location of a vertex and press [enter]. Continue for the remaining three vertices. Press [clear] to exit the quadrilateral drawing tool.
- Step 4: Press **graph** and move down to Measure. Move right and down to Angle and press **enter**. To measure an interior angle, you will select three points, where the second point is the vertex of the angle. The other points can be a vertex of the quadrilateral or a point on the side. Select a vertex or side adjacent to the angle to be measured, then the vertex of the angle to be measured, and then a vertex or adjacent side on the other side of the angle to be measured.

Press  $\overline{A}$  to display the angle measurement rounded to the nearest tenth. Use the arrow keys to move the measurement to a convenient location. Press **alpha** to deactivate the hand. Measure all of the interior angles of your quadrilateral.

**1.** Sketch your quadrilateral below. Record the interior angle measurements.

- **2.** Find the sum of the angles.
- **Step 5:** Move the arrow until one of the vertices of the quadrilateral is flashing and press **ophal** to activate the hand. Use the arrow keys to move the vertex to form a new quadrilateral.
- **3.** Record the measures of the four angles after moving a vertex. Find the sum of the angles.

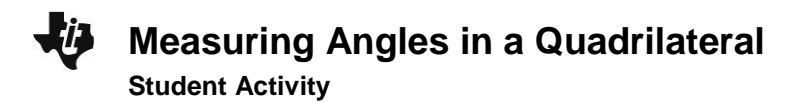

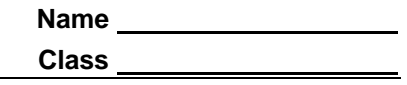

Step 6: Press alpha to deactivate the hand and move the pointer to a different vertex. Press alpha to activate the hand and move another vertex to a new location.

- **4.** Record the measures of the four angles. Find the sum of the angles.
- **5.** Make a conjecture: The sum of the interior angles of a quadrilateral is \_\_\_\_\_.